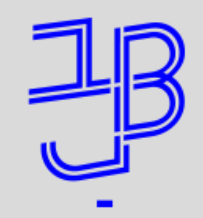

המכללה האקדמית בית ברל سىمىسىمى سىتىسى<br>الكلية الأكاديميّة بيت بيرل **Beit Berl College** 

**המרכז לתכנון לימודים**

- לצפייה מיטבית בשיעור מומלץ להתחבר באמצעות מחשב
	- השיעור מוקלט
	- הצ'אט פתוח לשאלות שיענו במהלך השיעור
- קישור להקלטה יחד עם קישורים רלוונטים יישלחו אחרי השיעור

# עריכת וידאו בסיסית

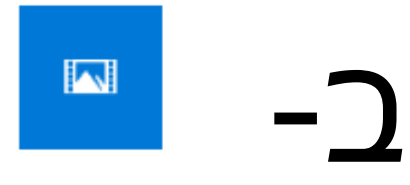

Video Editor

App

#### המרכז לתכנון לימודים

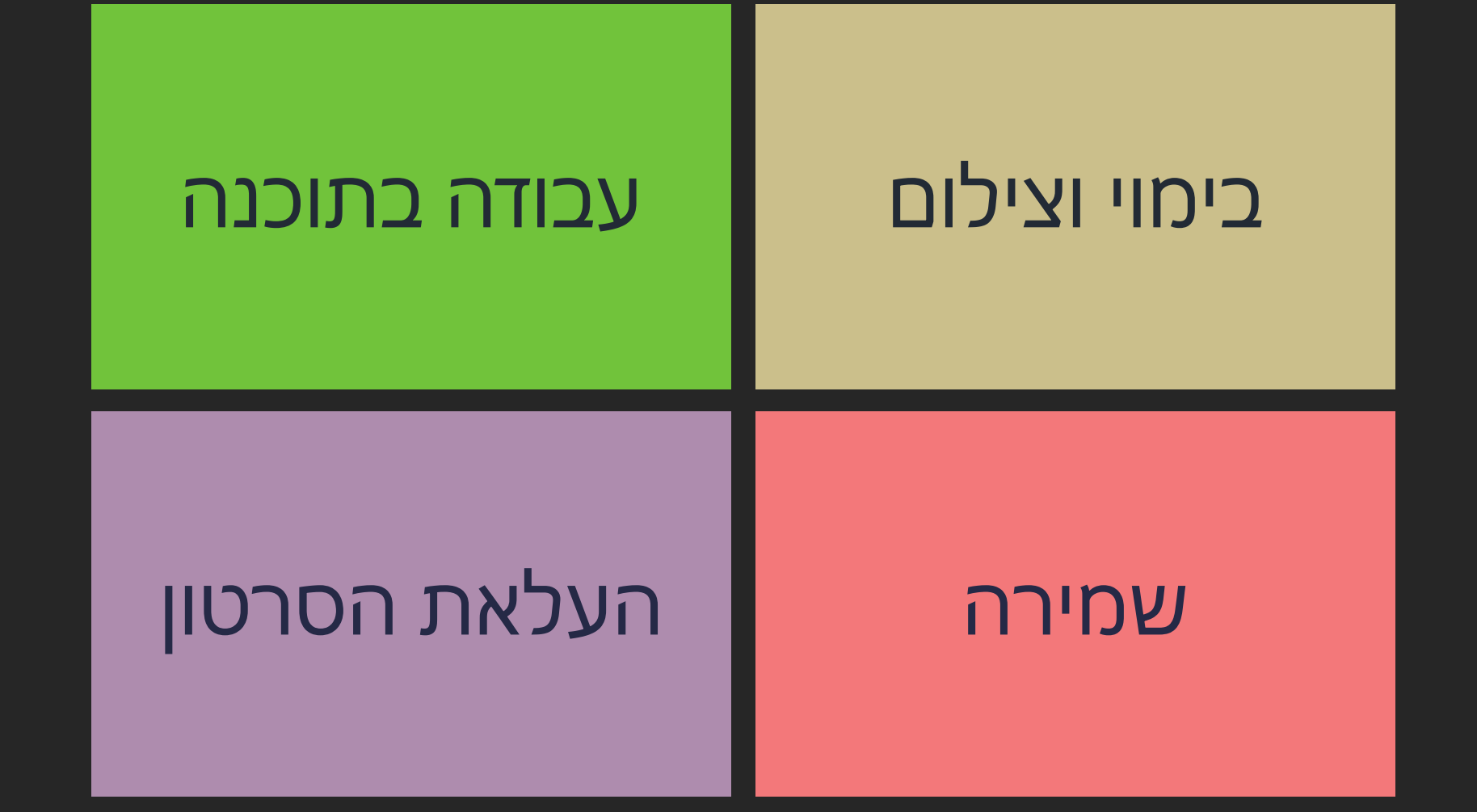

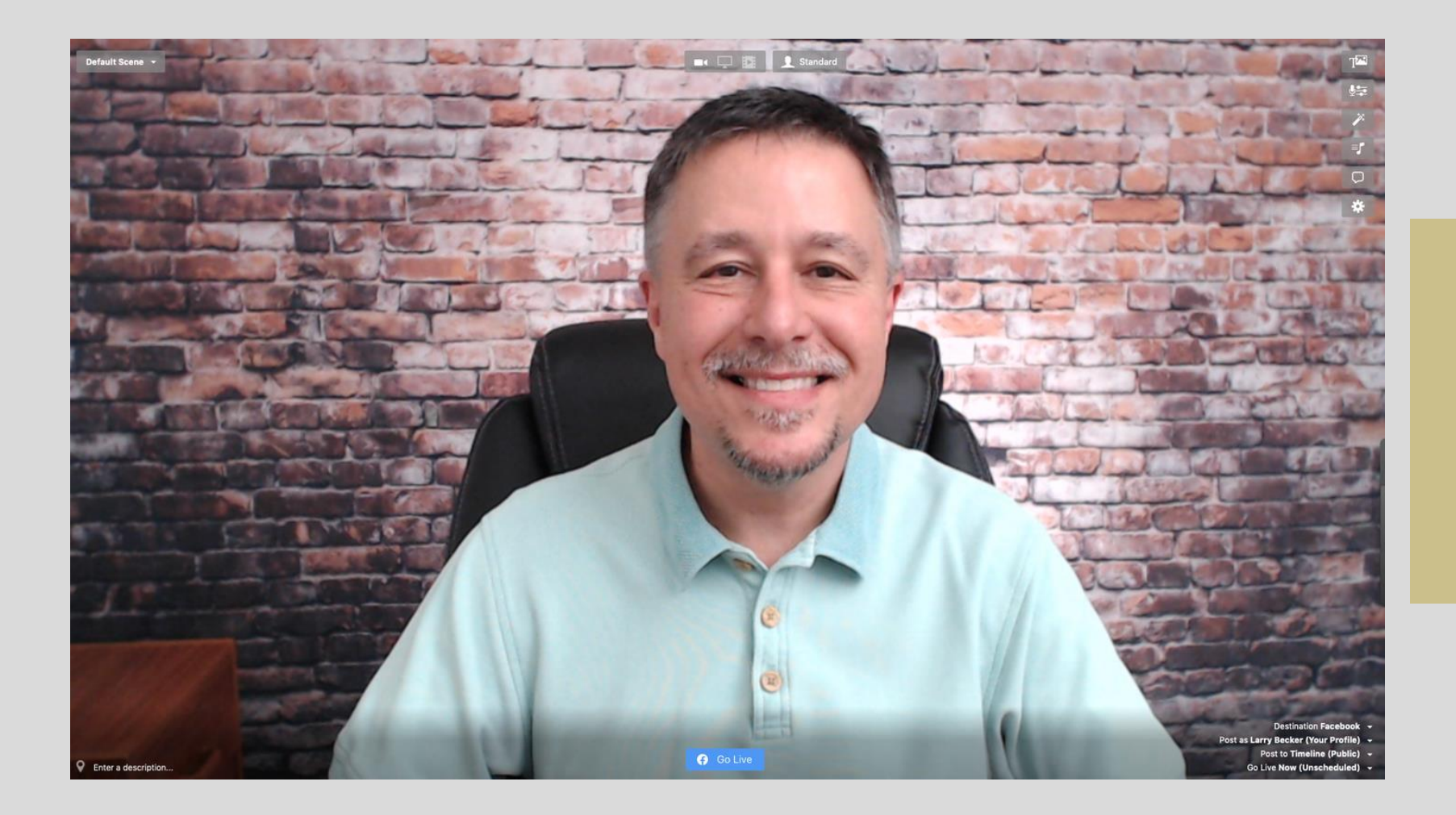

zoom

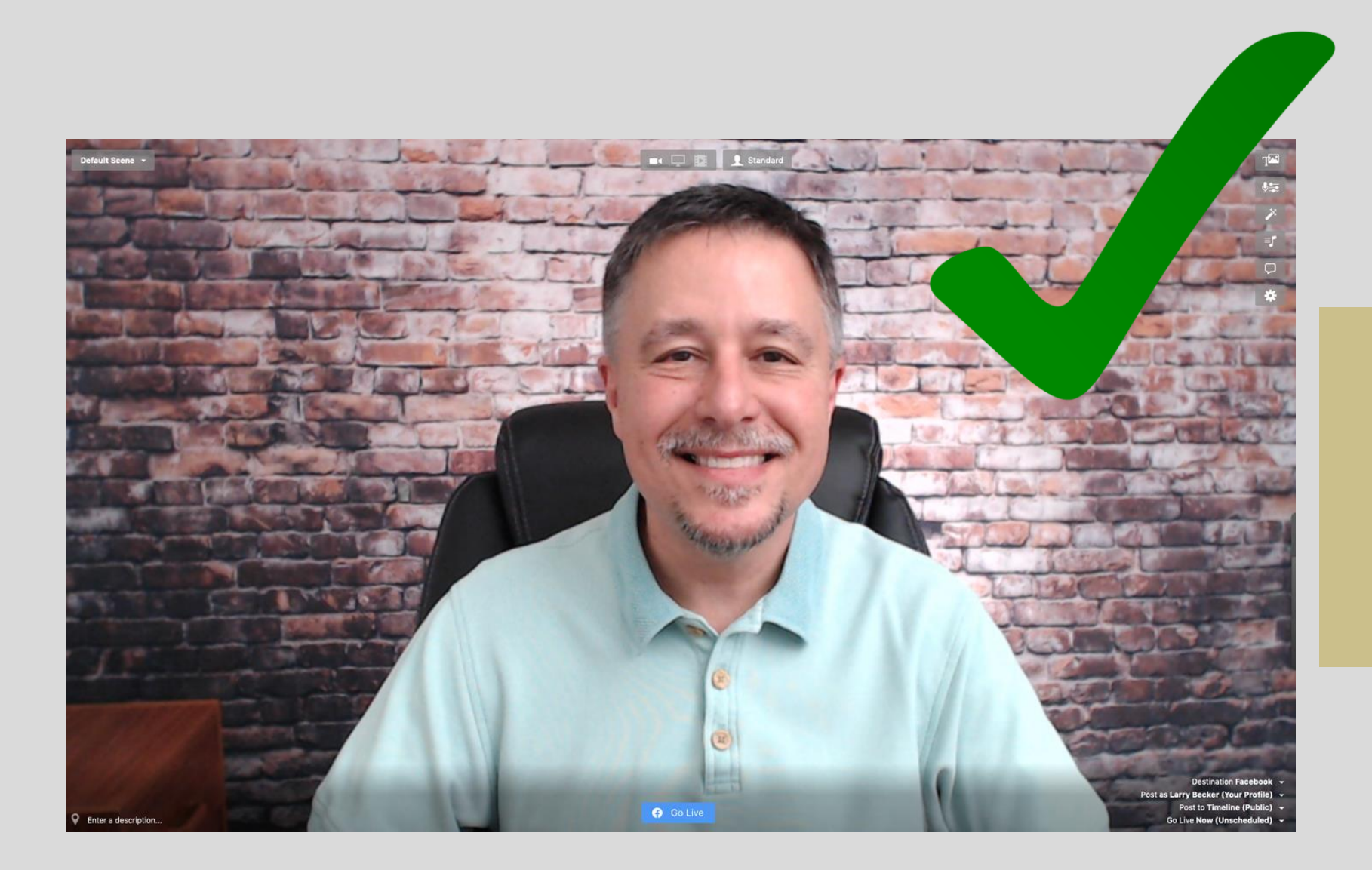

zoom

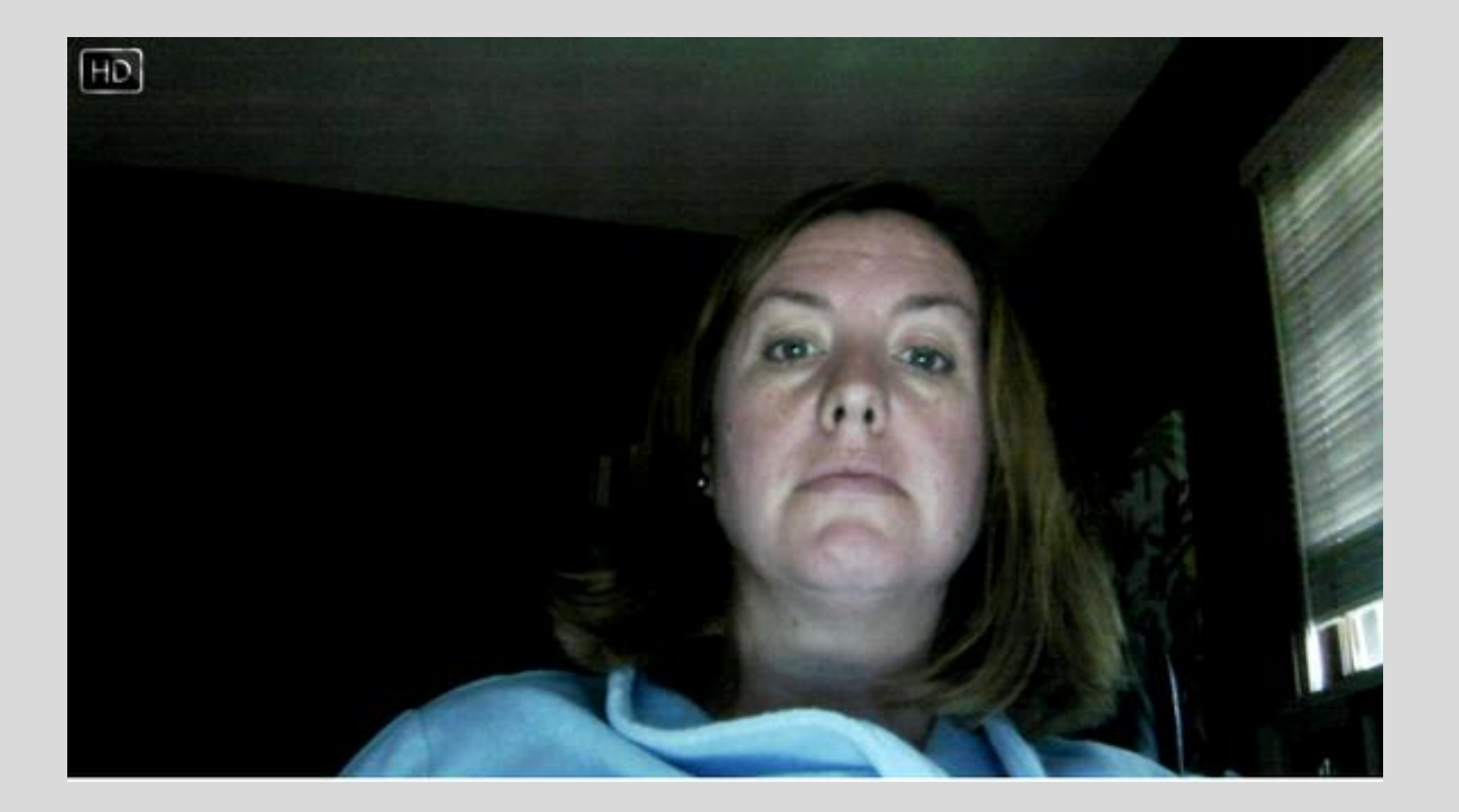

zoom

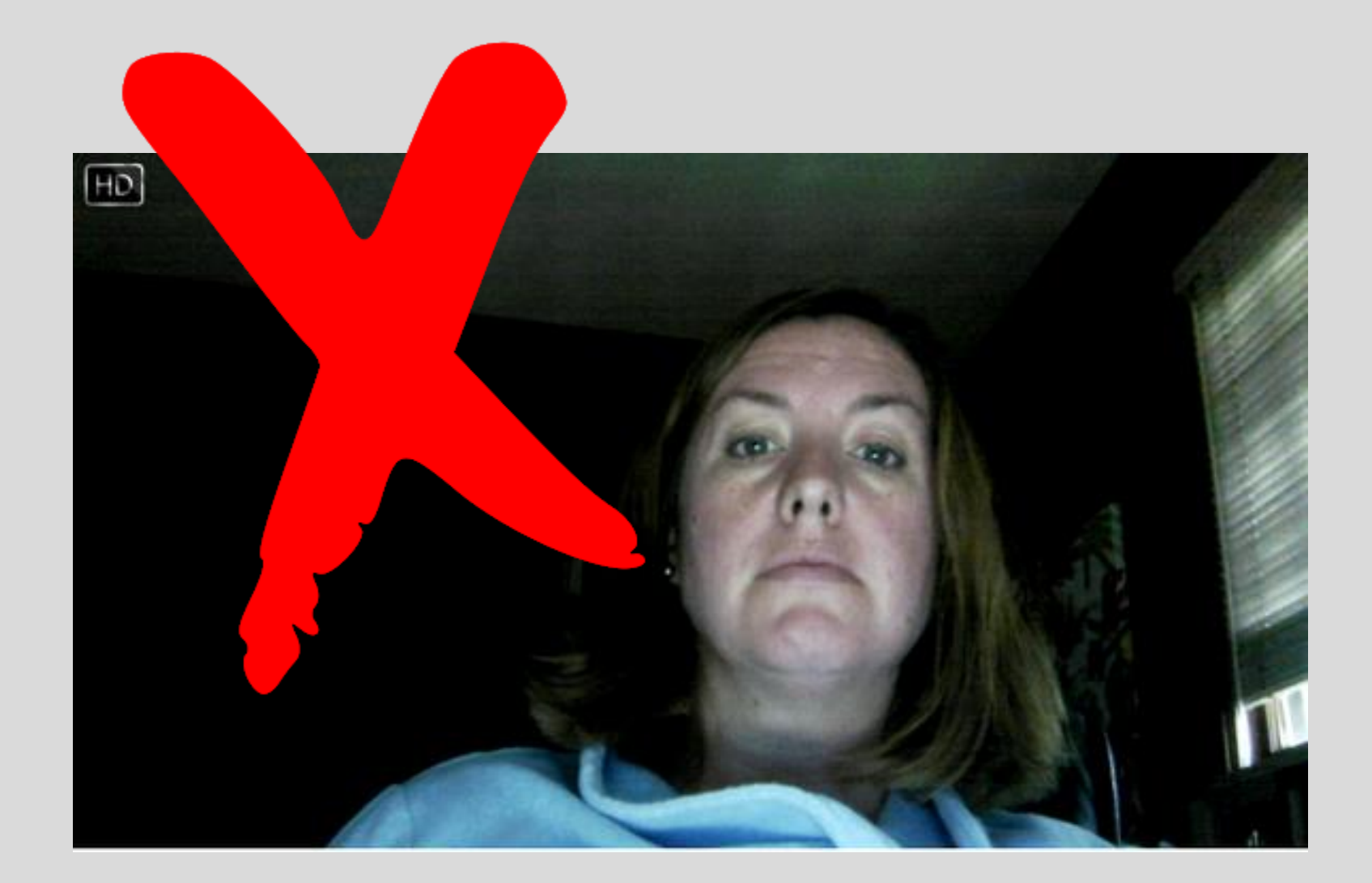

zoom

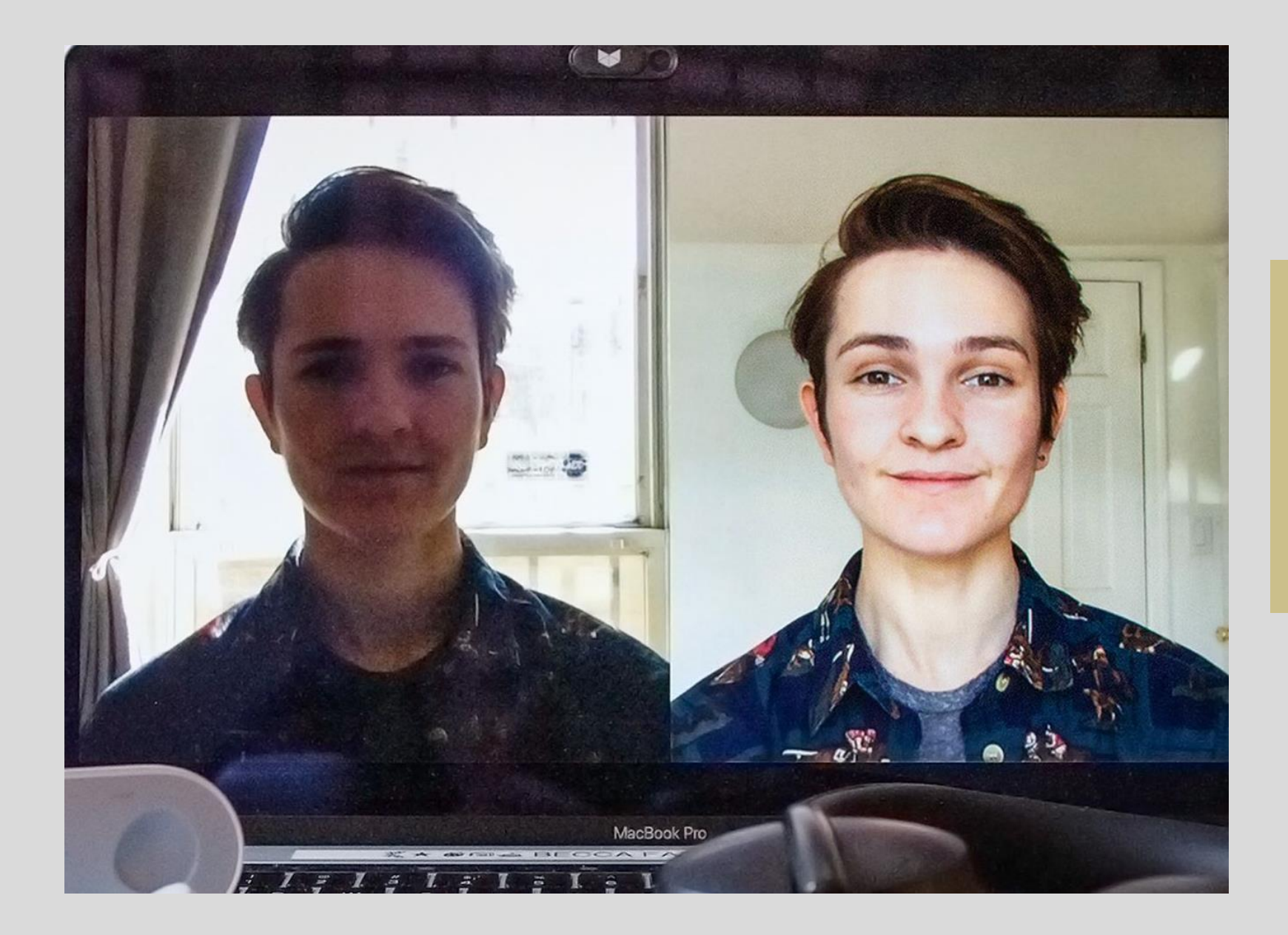

zoom

תאורה

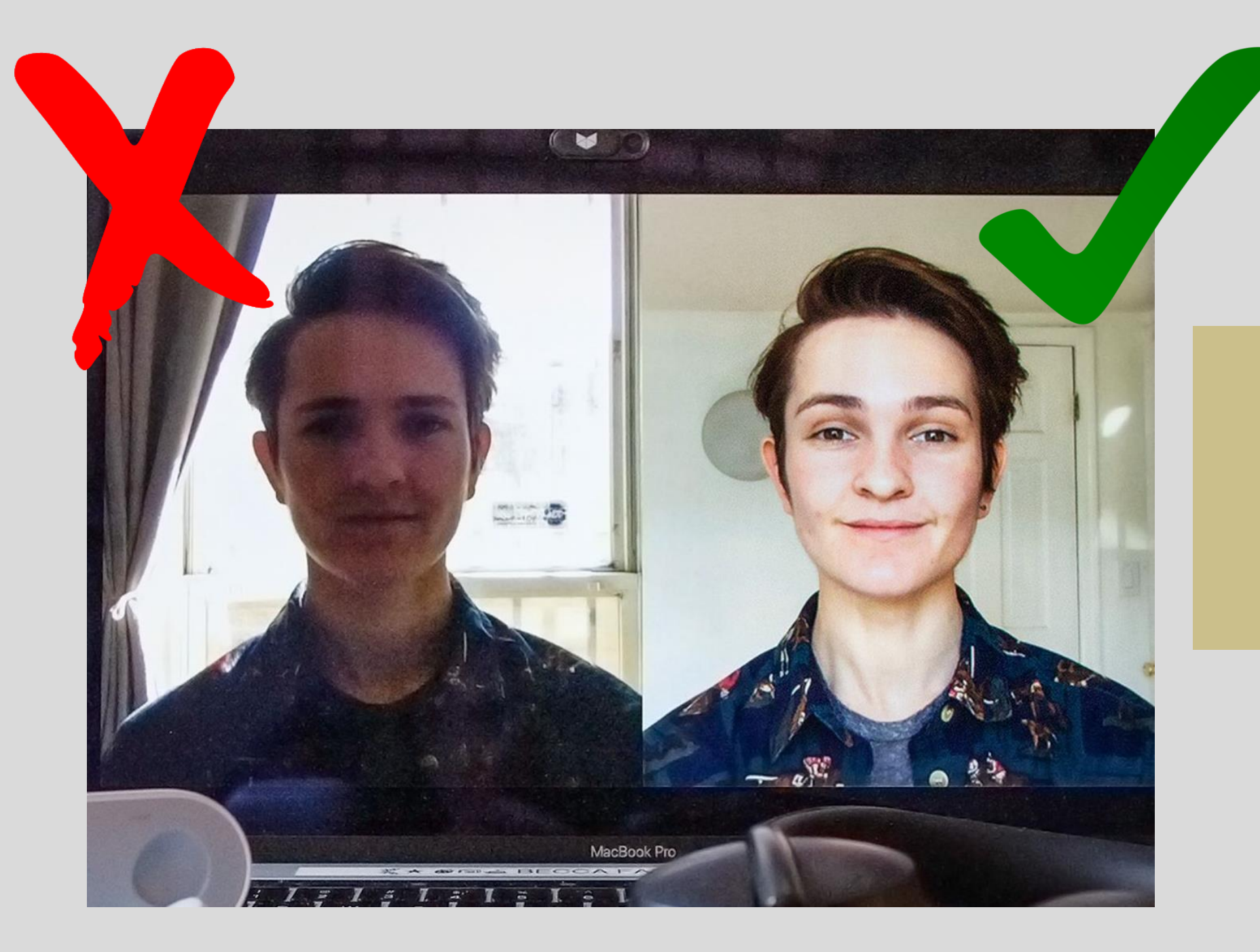

zoom

תאורה

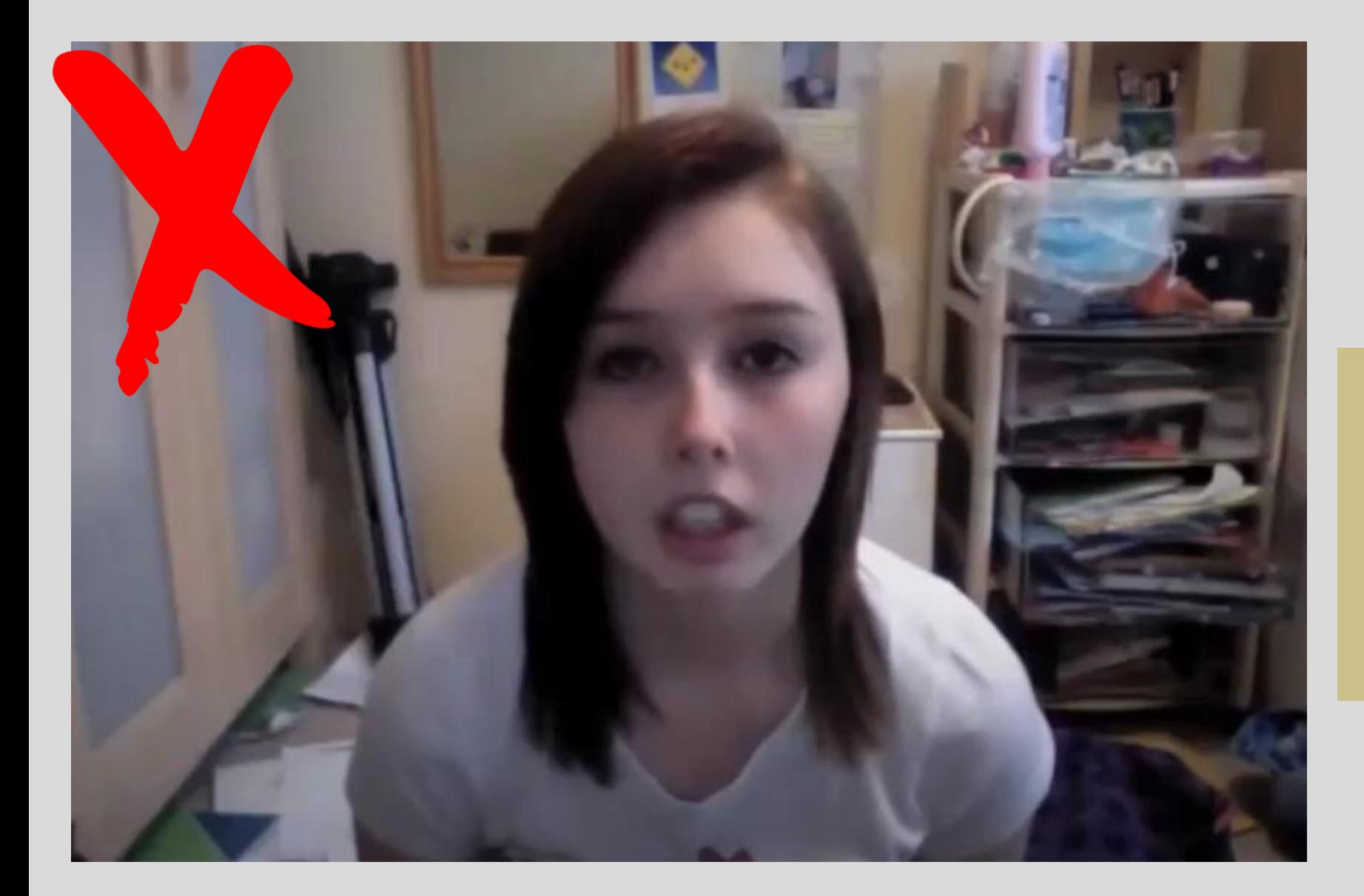

zoom

רקע החדר

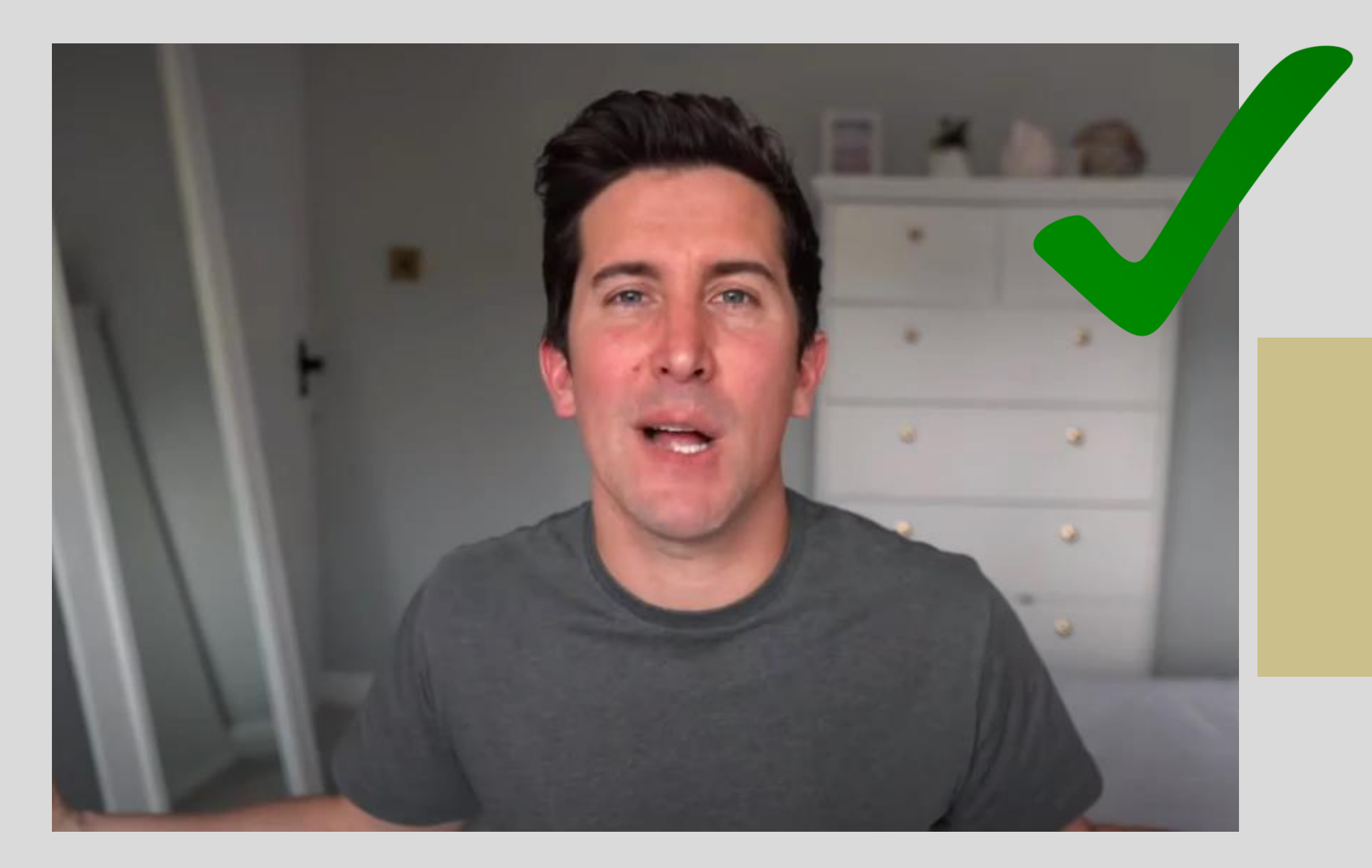

zoom

רקע החדר

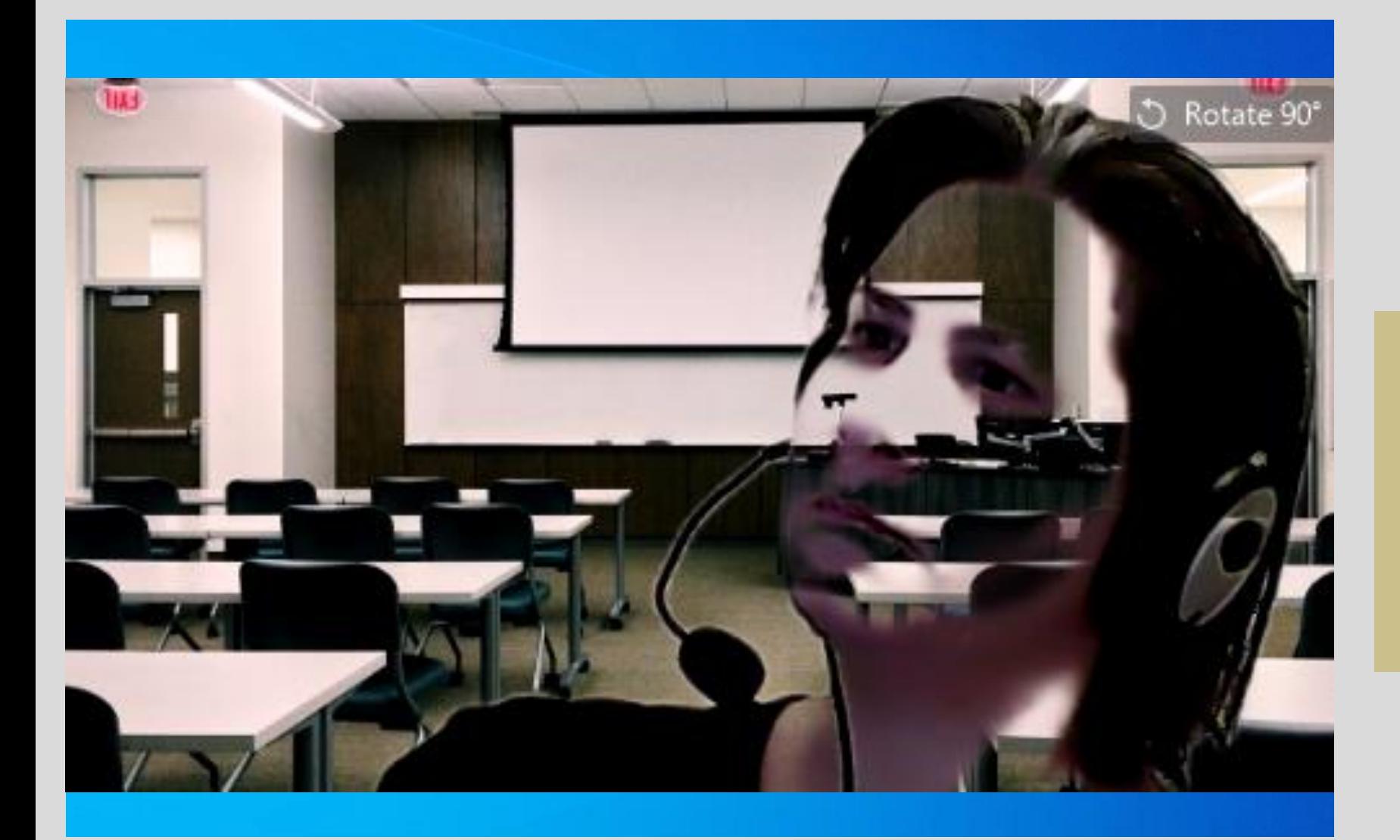

zoom

רקעים דיגיטליים של התוכנה

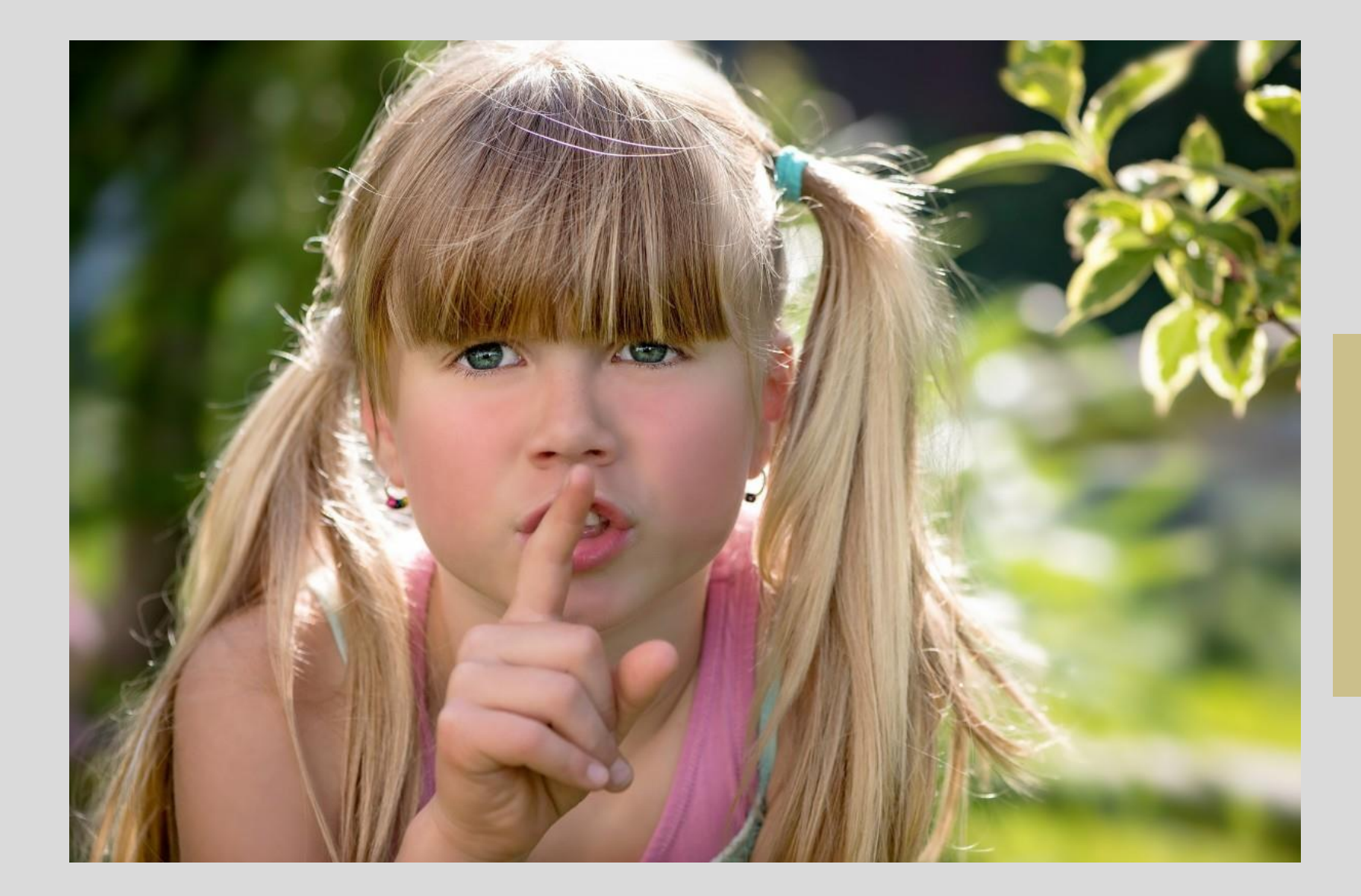

zoom

סאונד

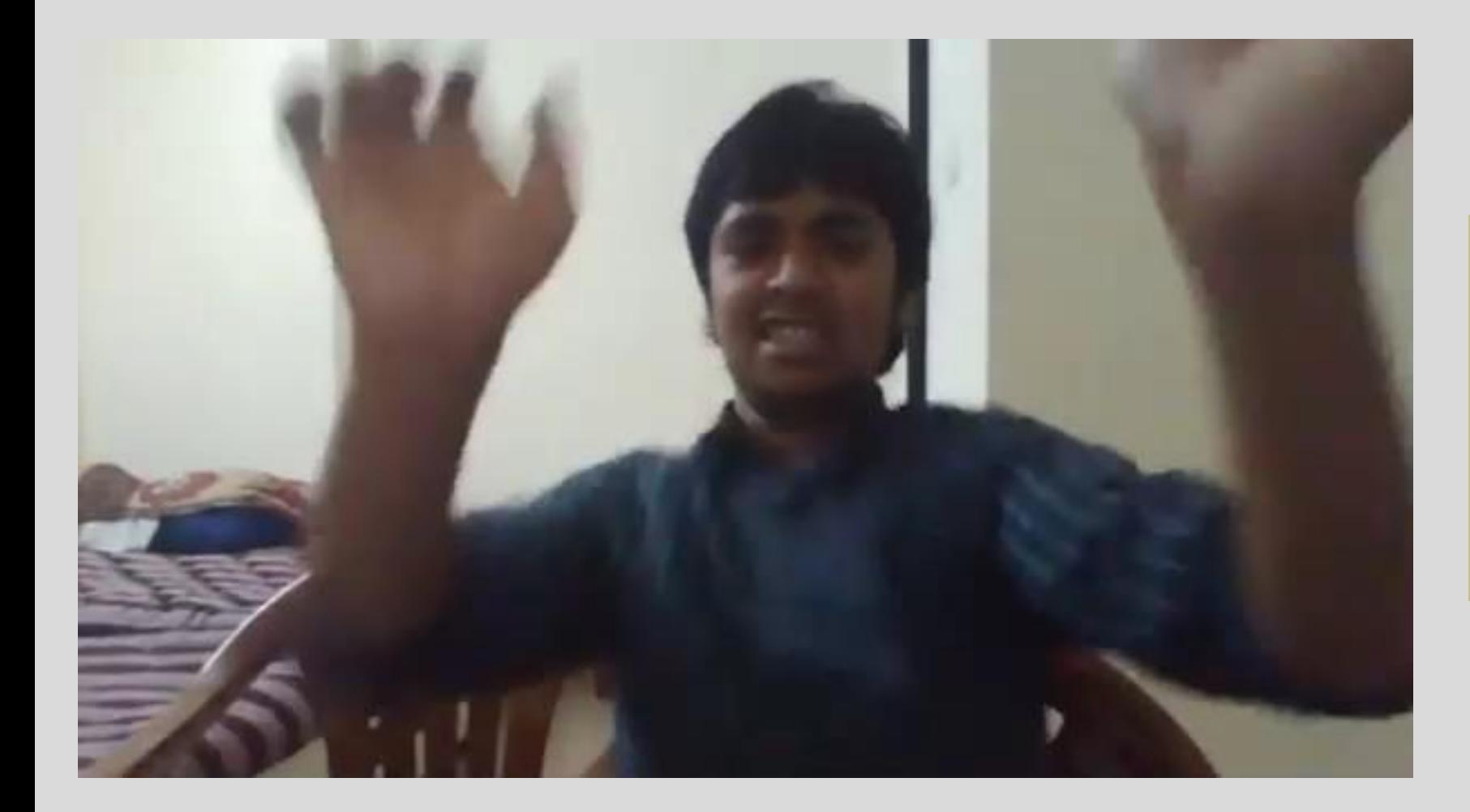

zoom

תנועה

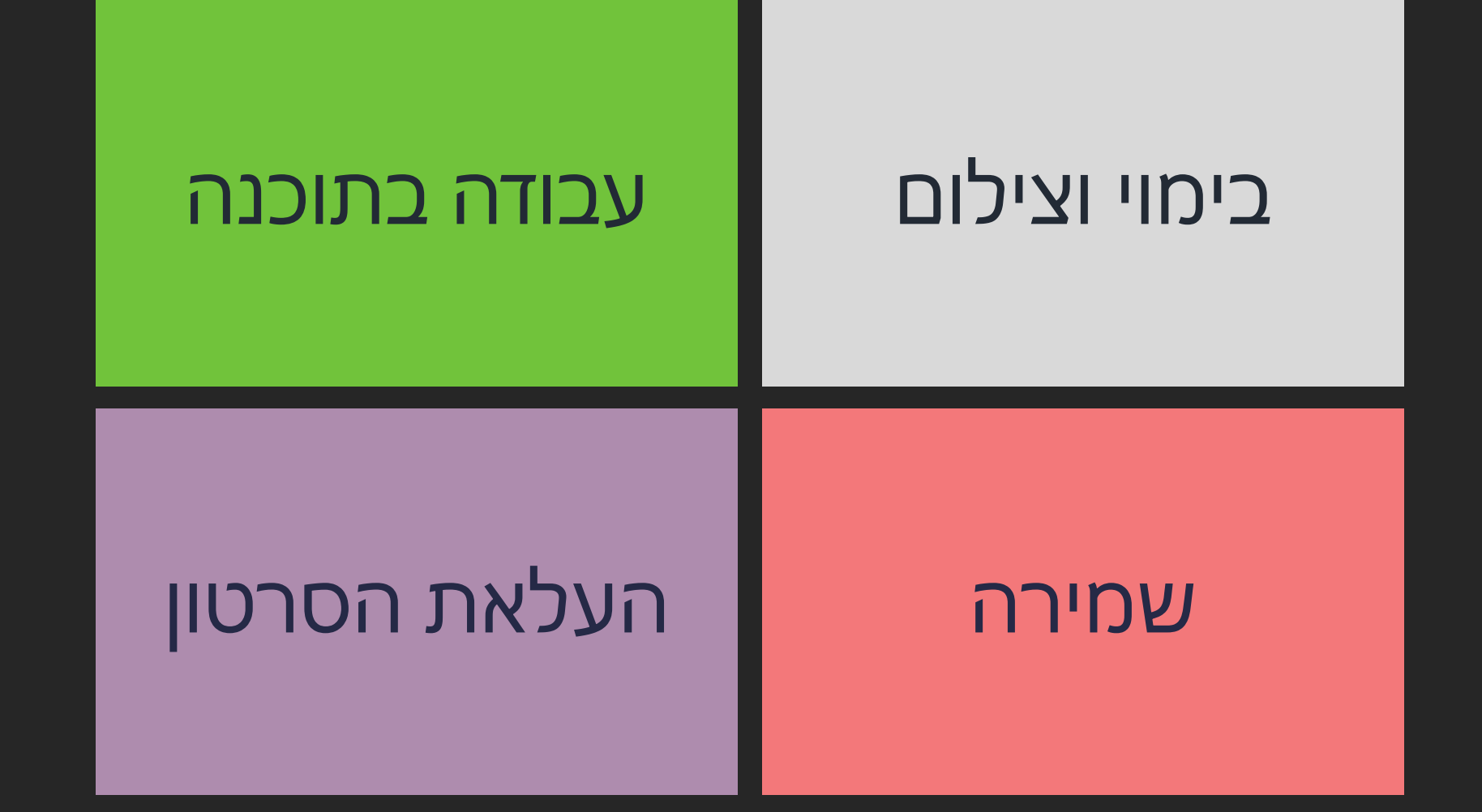

#### חיתוך קטעים הוספת כתוביות

#### עבודה בתוכנה

פתיחת פרויקט חדש בתוכנה

#### שמירה קובץ עבודה יצירת קובץ סופי

## **fnoodle**

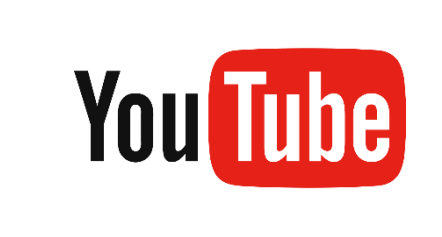

## העלאת הסרטון